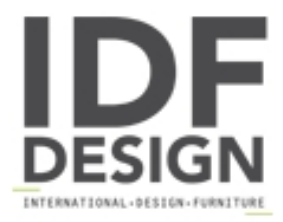

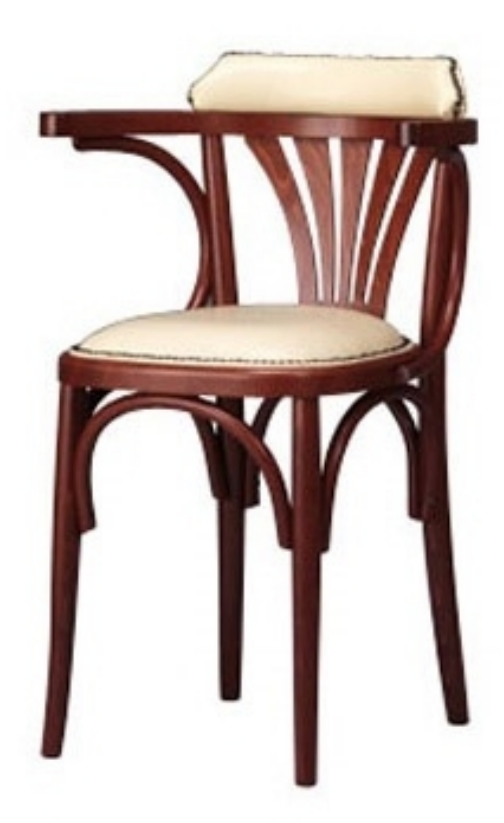

## 134

Silla de madera curvada de pub. Silla en madera de haya con brazos y asiento tapizado.

Dimensiones: H78 L40 P40 cm.

Marca

**Friultone Chairs Srl** Via Raffaello Sanzio 7 33044 Manzano (Udine) Italia

Teléfono: +39 0432 740545 Fax: +39 0432 740820 E-mail: info.friultone@libero.it Sitio Web: http://www.friultone.it

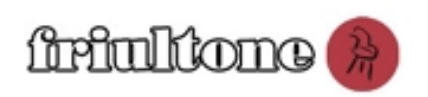